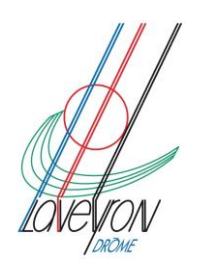

## Aide pour l'attestation numérique

https://www.interieur.gouv.fr/Actualites/L-actu-du-Ministere/Attestation-dedeplacement-derogatoire-et-justificatif-de-deplacement-

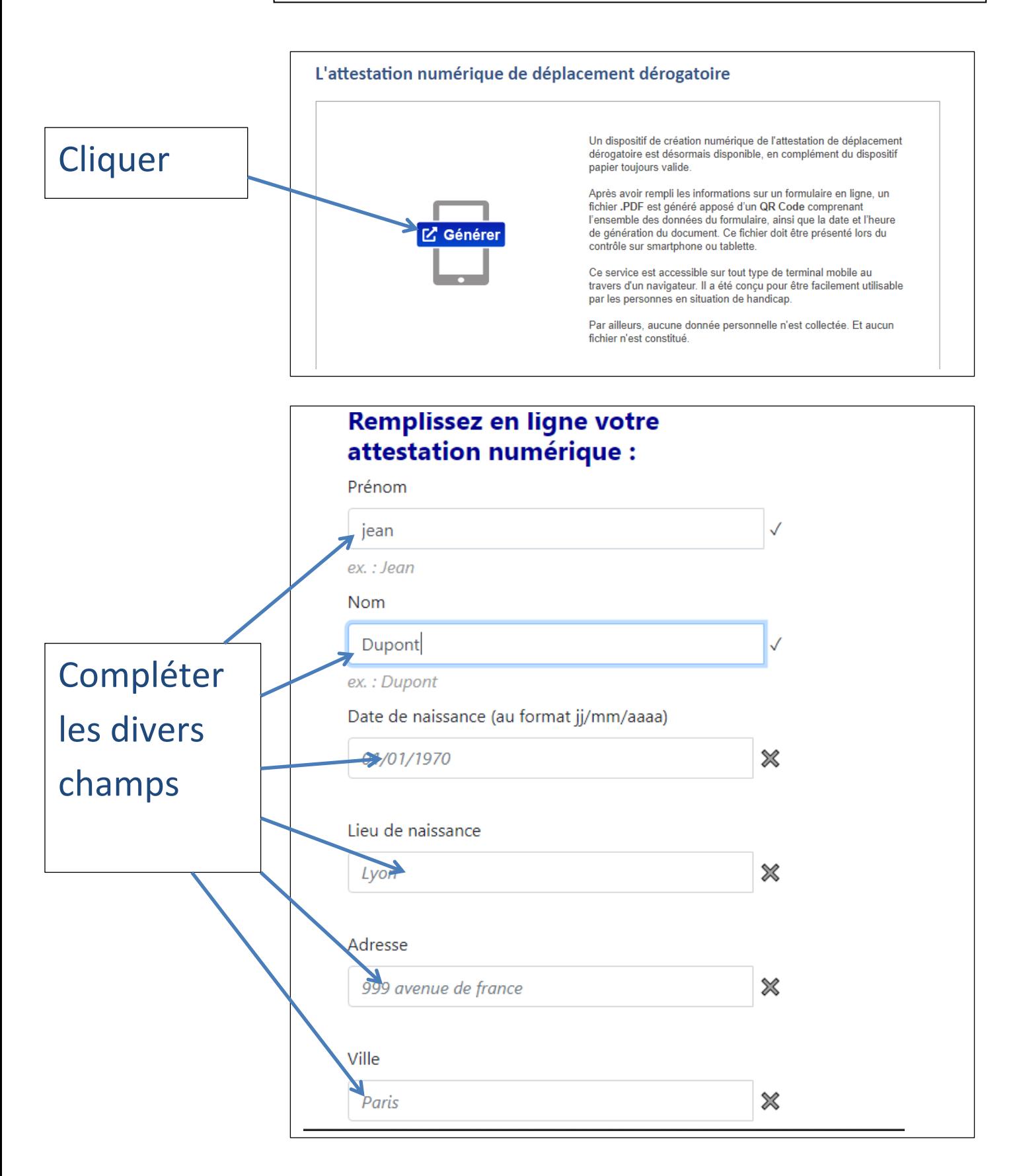

## Choisissez un motif de sortie

- Déplacements entre le domicile et le lieu d'exercice de l'activité professionnelle, lorsqu'ils sont indispensables à l'exercice d'activités ne pouvant être organisées sous forme de télétravail ou déplacements professionnels ne pouvant être différés.
- Déplacements pour effectuer des achats de fournitures nécessaires à l'activité professionnelle et des achats de première nécessité dans des établissements dont les activités demeurent autorisées (liste sur gouvernement.fr).
- Consultations et soins ne pouvant être assurés à distance et ne pouvant être différés : consultations et soins des patients atteints d'une affection de longue durée.
	- Déplacements brefs, dans la limite d'une heure quotidienne et dans un rayon maximal d'un kilomètre autour du domicile, liés soit à l'activité physique individuelle des personnes, à l'exclusion de toute pratique sportive collective et de toute proximité avec d'autres personnes, soit à la promenade avec les seules personnes regroupées dans un même domicile, soit aux besoins des animaux de compagnie.
	- Convocation judiciaire ou administrative.
	- Participation à des missions d'intérêt général sur demande de l'autorité administrative.

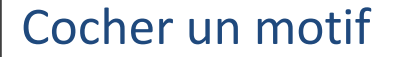

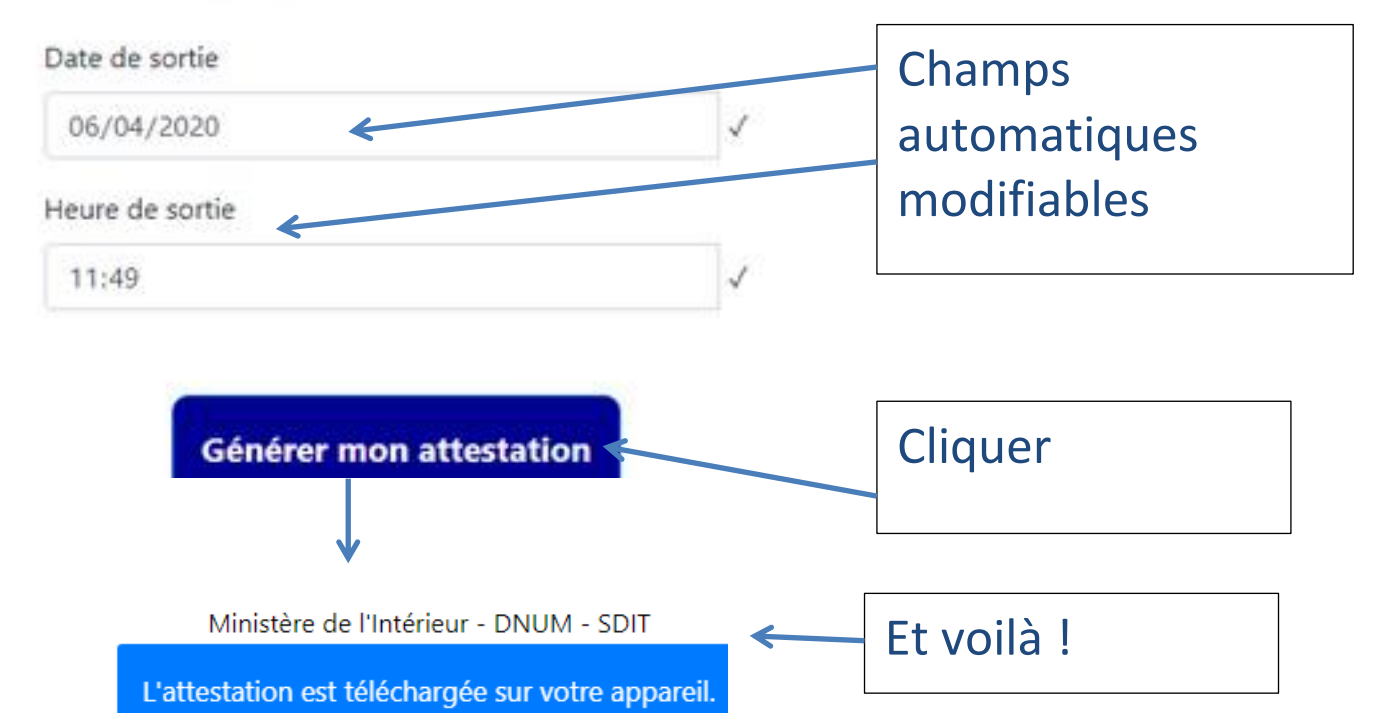

## Exemple de QR Code à présenter :

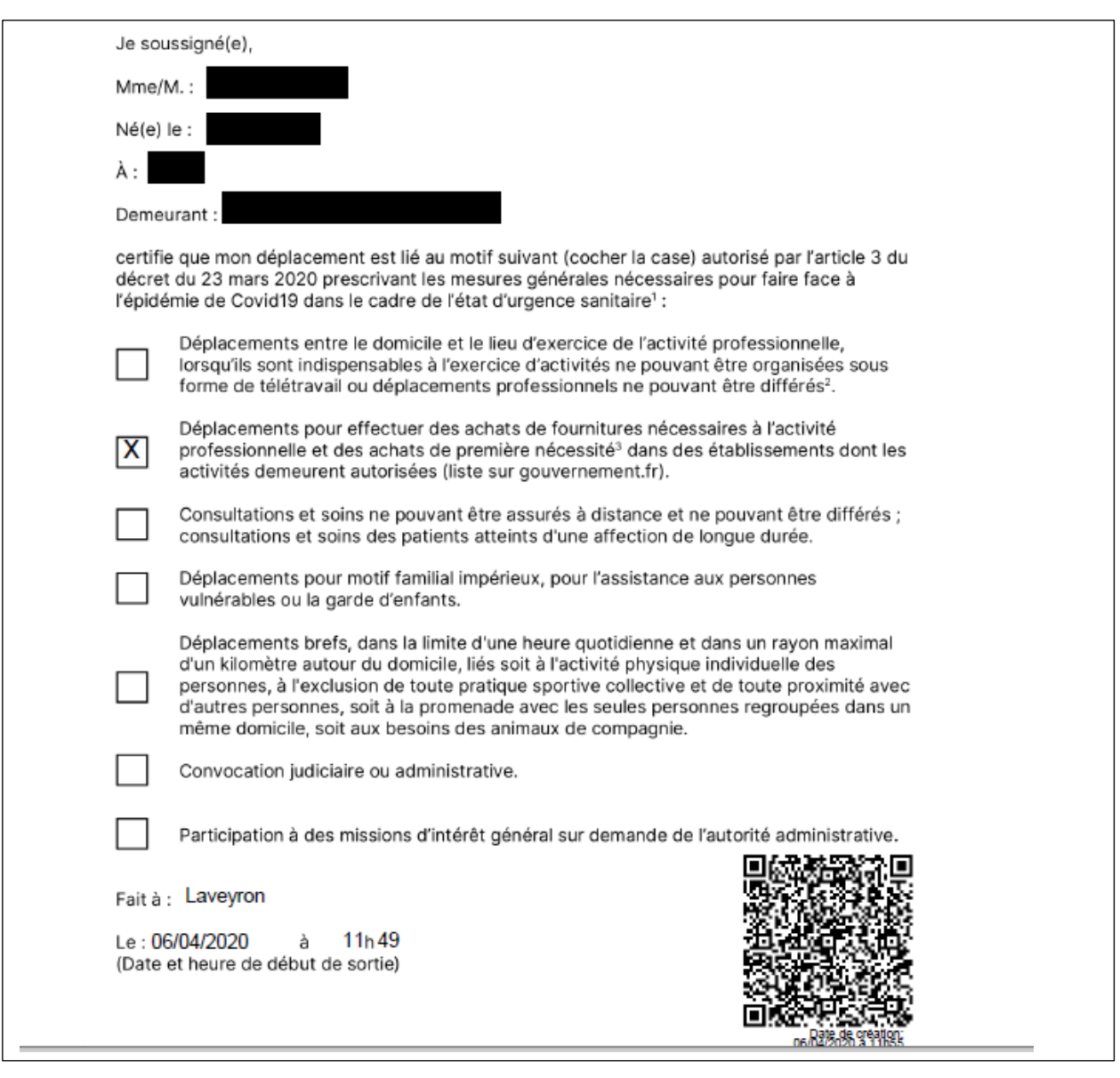

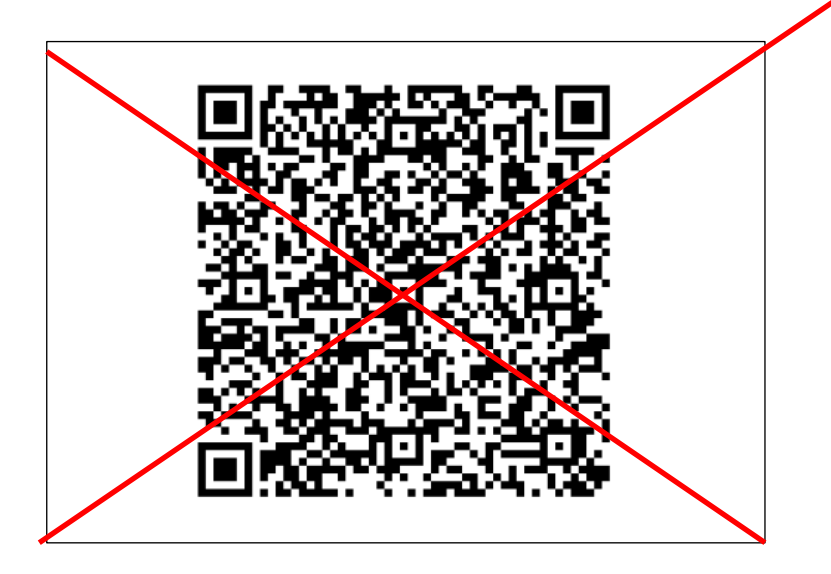